### **Large-scale performance monitoring framework for cloud monitoring**

### **Live Trace Reading**

Julien Desfossez Michel Dagenais

*December 2013 École Polytechnique de Montreal*

# LTTng features for Cloud Providers

- LTTng 2.1 (12/2012): trace streaming
- LTTng 2.2 (06/2013): trace-file rotation
- LTTng 2.3 (09/2013): snapshots
- LTTng 2.4 (RC2 released yesterday): live trace reading

### Flight recorder session + snapshot

- \$ lttng create --snapshot
- \$ lttng enable-event -k sched\_switch
- \$ lttng enable-event -k –-syscall -a
- \$ lttng start
- \$ ...
- \$ lttng snapshot record

Snapshot recorded successfully for session **auto-20131019-113803**

\$ babeltrace /home/julien/lttng-traces/**auto-20131019-113803**/snapshot-1-20131019-113813- 0/kernel/

# Live Trace Reading

- Read the trace while it is being recorded
- Local or remote session
- Configurable flush period

### Infrastructure integration

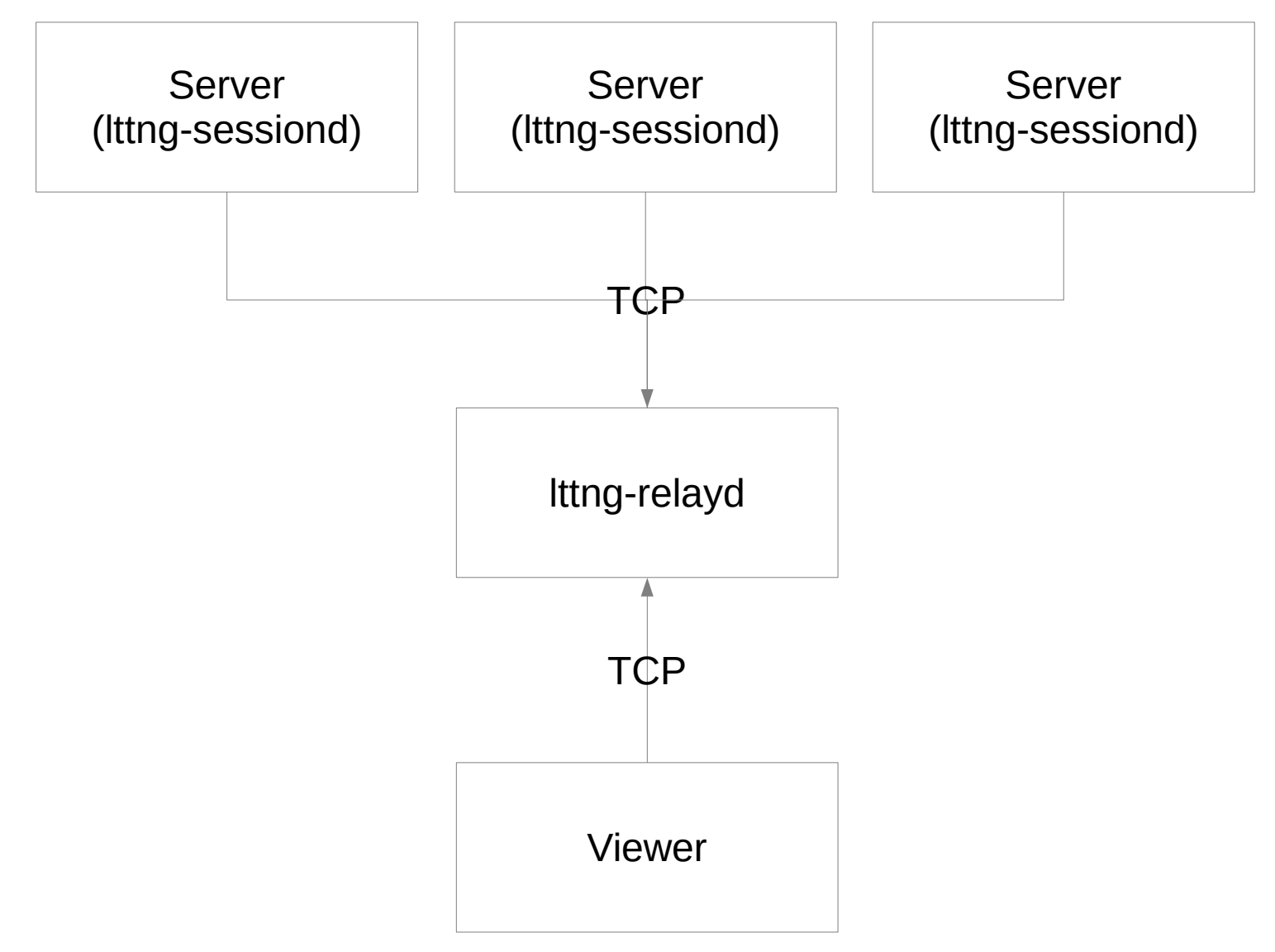

### Live streaming session

### **On the server to trace :**

- \$ lttng create **-–live 2000000 -U net://10.0.0.1**
- \$ lttng enable-event -k sched\_switch
- \$ lttng enable-event -k –-syscall -a
- \$ lttng start
- **On the receiving server (10.0.0.1) :**
- \$ lttng-relayd -d

**On the viewer machine :**

\$ lttngtop -r **10.0.0.1**

Or

\$ babeltrace -i lttng-live net://10.0.0.1

# LTTngTop

- Top-alike interface to read LTTng kernel traces
- CPU usage, per-process file activity, kprobes hit, per-process perf counter display
- Navigate in the trace second-by-second
- Read offline traces or connect to a relay for live-streaming
- Experimental in-memory live-reading

#### graphite>create test graphite>draw lmin.lttng.events.block.\*.\*.\*.\* from -20min in test graphite>

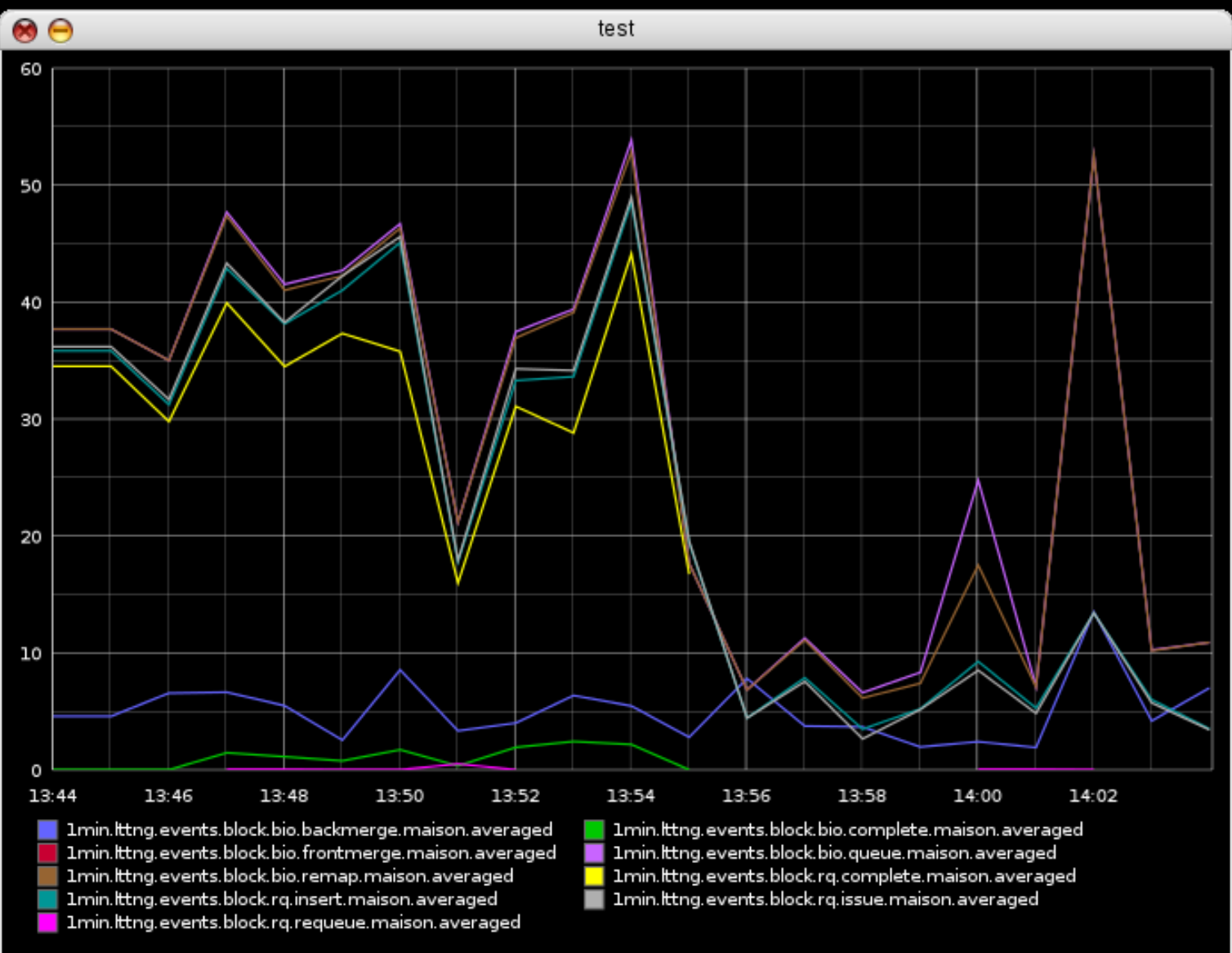

### Performance results

- sysbench MySQL benchmark with increasing number of threads on a quad-core i7, 6GB RAM, 7200 RPM
- Tracing all system calls and sched switch with LTTng in different modes :
	- Flight recorder with a snapshot recorded every 30 seconds
	- Streaming the trace to a remote server
	- Writing the trace on a dedicated disk
- Tracing all the threads of MySQL with strace to a dedicated disk

### Performance results

- The test runs for 50 minutes
- Each snapshot is around 7MB, 100 snapshots recorded
- The whole strace trace (text) is 5.4GB with 61 million events recorded
- The whole LTTng trace (binary CTF) is 6.8GB with 257 million events recorded with 1% of lost events

### Performance results

Number of database requests vs Number of threads

Dedicated disk for the DB

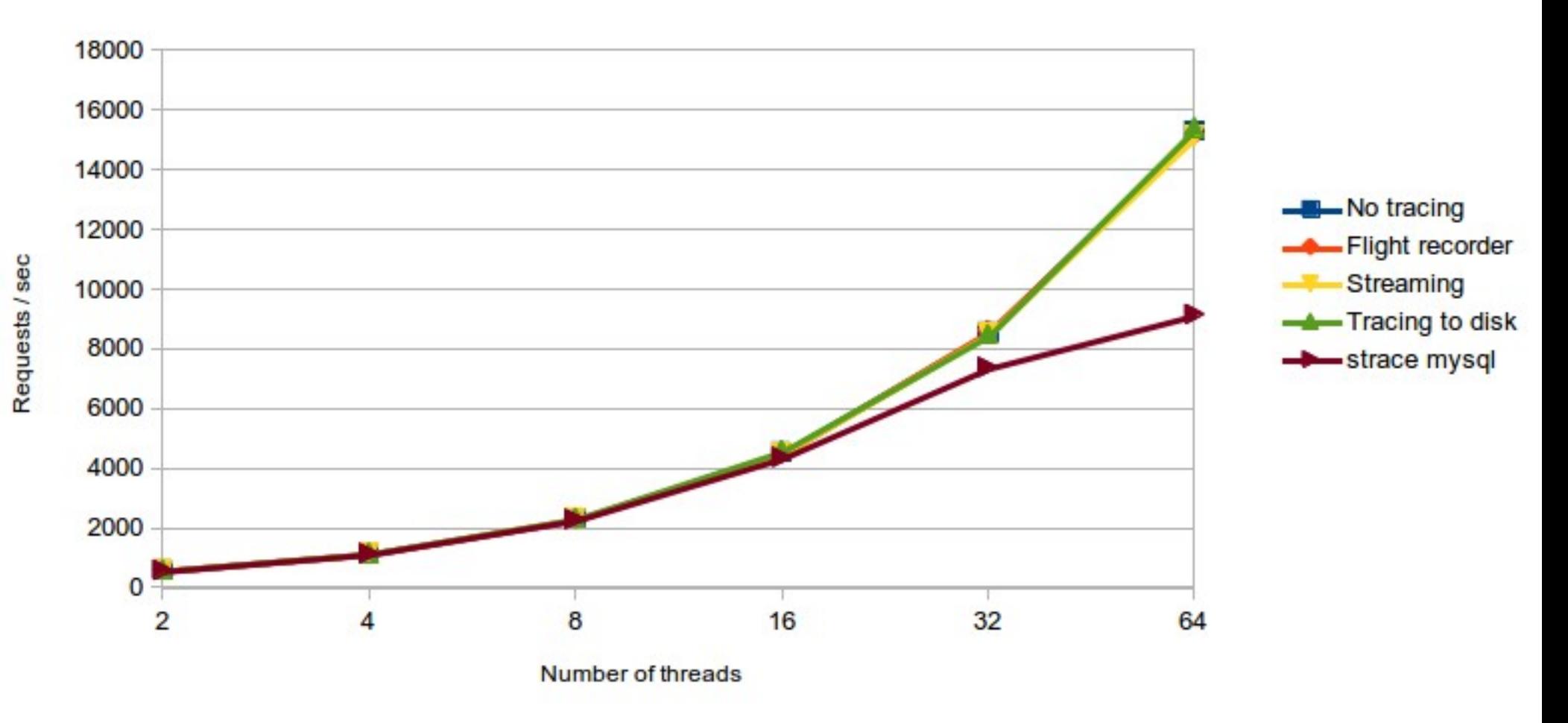

### Sharing the disk with DB and trace

Number of database requests vs Number of threads

Writing the trace on the same disk as the DB

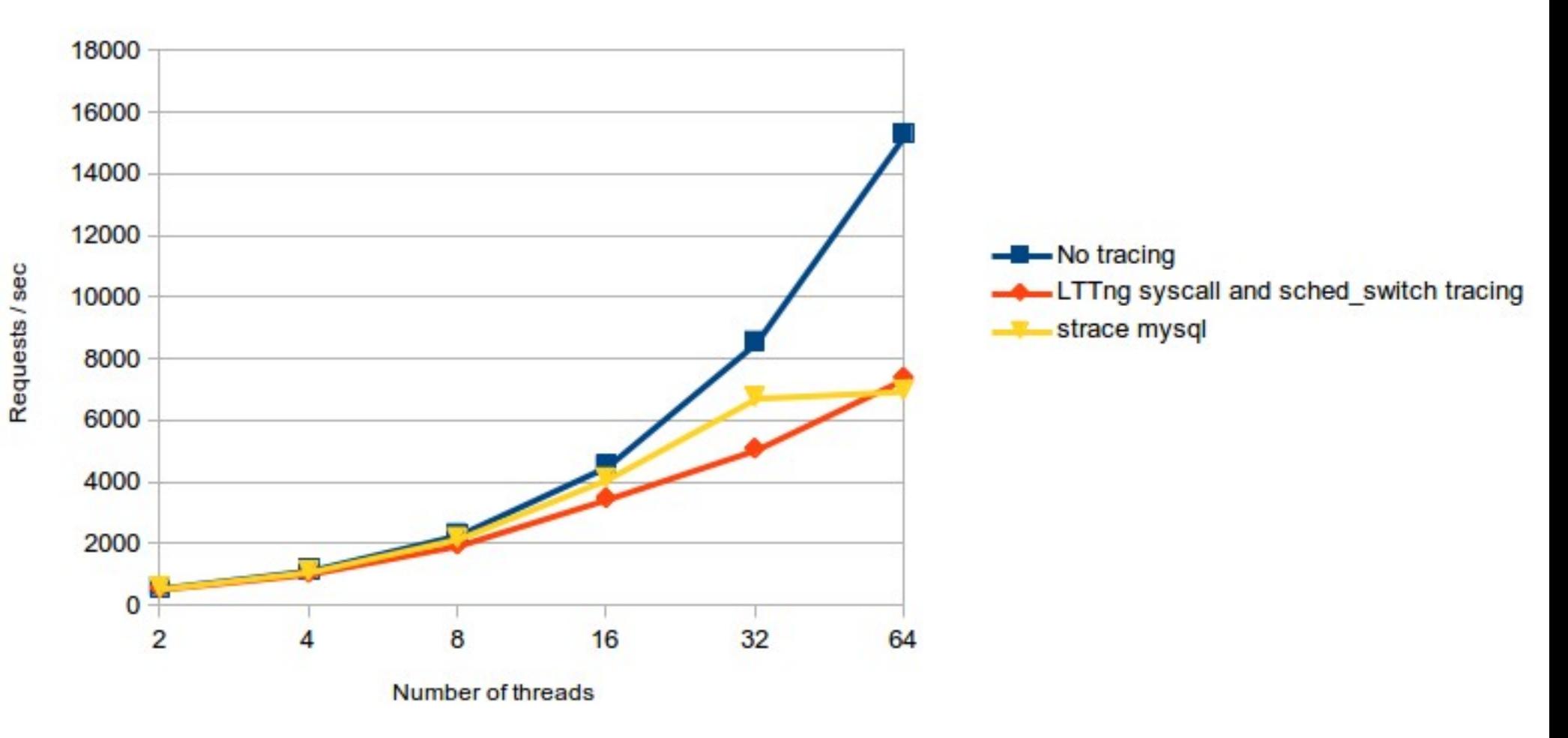

# Performance result with virtualization

- 2 KVM VMs on the same host
- One is an apache web server
- The other one downloads a 5GB iso file from the first with wget
- Same LTTng instrumentation and setup (syscalls and sched\_switch)
- No noticeable overhead when recording the trace on an external disk, network or snapshots.

# Conclusion

- Snapshots and live trace reading create new use-cases for using tracing
- Production continuous monitoring is now possible with tracing
- Performance results are encouraging

## Future Work

- Integrate with already existing monitoring tools (graphite, Nagios, etc), beta already working
- Integrate with Zipkin as part of the new effort to monitor OpenStack at Yahoo
- Filter and pre-process the trace before sending
- Distribute the analysis
- Remote control of the tracer
- More advanced triggers to collect snapshots, start/stop tracing, etc.

# Install it

- Packages for your distro (lttng-modules, lttng-ust, lttng-tools, userspacercu, babeltrace)
- For Ubuntu : PPA for daily build (1ttngtop)
- Or from the source, see http://git.lttng.org